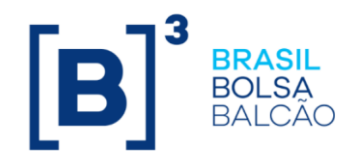

# **CADERNO DE FÓRMULAS OPÇÕES FLEXÍVEIS 2.0 SEM CCP ATIVOS CALCULADOS E VCP [NOVO MÓDULO - OPC]**

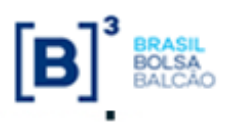

**Opções Flexíveis**

Caderno de Fórmulas tem por objetivo orientar os usuários dos contratos de Opção Flexível com curvas calculadas (Ações Internacionais e Índices Internacionais) e ativo Subjacente VCP, no que concerne à compreensão da metodologia de cálculo e dos critérios de precisão usados em todas as operações envolvidas neste tipo de derivativo. O

s fórmulas contidas neste Caderno auxiliam o entendimento dos cálculos de pagamento do prêmio no registro, pagamento do prêmio de antecipação, no cálculo do valor financeiro no exercício e/ou avaliação para liquidação e na utilização dos três tipos de funcionalidades existentes neste ambiente, a saber: A

- ✓ Limitadores
- ✓ Médias asiáticas (simples e ponderada)
- ✓ Barreiras (*triggers*)
- ✓ Opção Quanto
- ✓ Opções em Reais

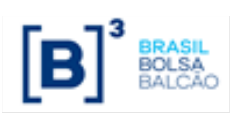

**Caderno de Fórmulas Índice**

#### **Opções Flexíveis**

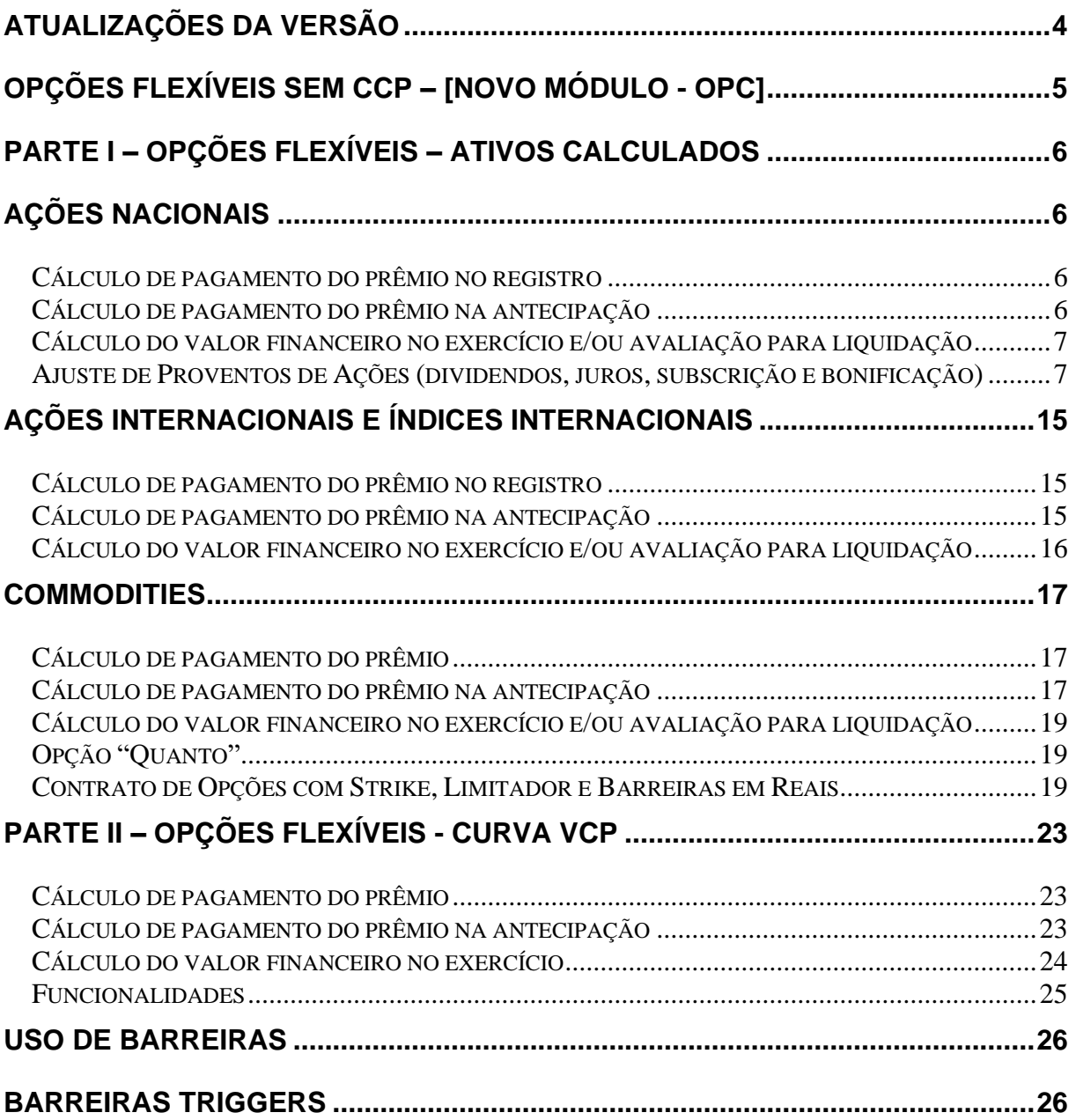

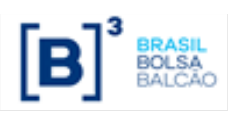

**Opções Flexíveis**

# <span id="page-3-0"></span>**Atualizações da Versão**

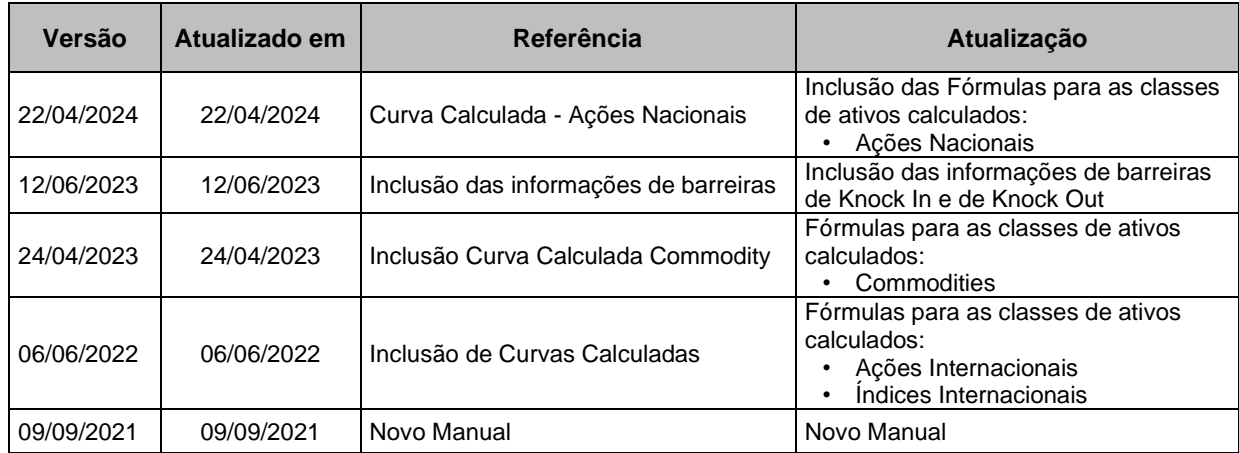

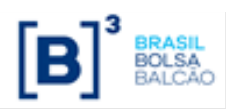

## <span id="page-4-0"></span>**Opções Flexíveis Sem CCP – [NOVO MÓDULO - OPC]**

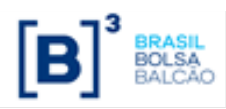

## <span id="page-5-0"></span>**Parte I – Opções Flexíveis – Ativos Calculados**

## <span id="page-5-1"></span>**Ações Nacionais**

## <span id="page-5-2"></span>**Cálculo de pagamento do prêmio no registro**

O cálculo do pagamento do prêmio será realizado na data de registro ou posteriormente, o prêmio será sempre informado em Reais.

 $VF_{Pr\hat{e}mio} = Quantidade_{Reman} \times Pr\hat{e}mio Unitário, onde:$ 

VFPrêmio: Valor financeiro do prêmio, expresso em Reais, calculado com 2 (duas) casas decimais sem arredondamento.

 $Quantidade_{Reman}$ : Quantidade Remanescente do contrato, informado pelo participante no registro do contrato, com até 8 (oito) casas decimais.

Prêmio Unitário: Prêmio unitário, expresso em Reais, informado pelo participante no registro do contrato, com até 8 (oito) casas decimais.

### <span id="page-5-3"></span>**Cálculo de pagamento do prêmio na antecipação**

Na antecipação, o participante informa o prêmio unitário de antecipação, que será multiplicado pela quantidade que se deseja antecipar (parcial ou total).

 $VF_{Antecinac\tilde{a}o} = Quantidade_{Ant} \times PU_{Ant}$ , onde:

VFAntecipação: Valor financeiro da antecipação, expresso em Reais, calculado com 2 (duas) casas decimais sem arredondamento.

Quantidade $_{\text{Ant}}$ : Quantidade a Antecipar do contrato, expresso em quantidade da moeda base, informado pelo participante na antecipação (parcial ou total), com até 8 (oito) casas decimais.

PUAnt: Prêmio unitário da Antecipação (R\$), expresso em Reais, informado pelo participante na antecipação (parcial ou total), com até 8 (oito) casas decimais.

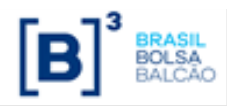

## <span id="page-6-0"></span>**Cálculo do valor financeiro no exercício e/ou avaliação para liquidação**

O cálculo do valor financeiro no exercício e/ou avaliação ocorre através de uma das fórmulas a seguir:

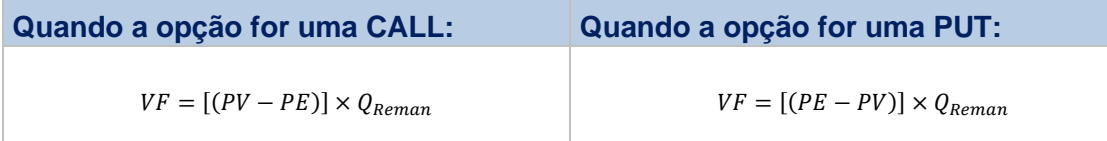

VF: Valor financeiro de liquidação no exercício e/ou avaliação, expresso em Reais, calculado com 2 (duas) casas decimais sem arredondamento.

PV: Preço à vista da ação ou do Índice Internacional, com até 4 (quatro) casas decimais;

PE: Preço de exercício que representa a cotação da ação ou valor do índice de bolsa, informado pelo participante no registro do contrato com até 8 (oito) casas decimais.

QReman: Quantidade de ações ou de índice de bolsa, abatida da(s) quantidade(s) antecipada(s), se houver(em), sendo "QReman "um número com até 8 (oito) casas decimais para ações e índices nacionais ou com 2 (duas) casas decimais para índices internacionais.

## <span id="page-6-1"></span>**Ajuste de Proventos de Ações (dividendos, juros, subscrição e bonificação)**

Ajuste de Proventos de Ações (dividendos, juros, subscrição e bonificação)

Dado o valor de ajuste, os valores de referência do contrato serão calculados de acordo com as expressões definidas abaixo:

I. Ajuste de Provento (Dividendos, Juros e Subscrição)

Preço de Exercício:  $\frac{|PEaj = PE - Vaj|}{Strike_{aj}} = Strike - Vaj$ 

PEaj: Preço de exercício ajustado com 2 (duas) casas decimais com arredondamento.

PE: Preço de exercício que representa a cotação da ação, informado pelo participante no registro do contrato com 2 (duas) casas decimais.

Vaj: Valor do ajuste informado pela Cetip com 8 (oito) casas decimais.

Limitadores (Alta e Baixa):  $\frac{|PLaj=PL-Vaj|}{Limitador_{aj}}=Limitador-Val$ 

PLaj: Limite ajustado, de alta (caso a opção seja uma CALL) ou de baixa (caso a opção seja uma PUT) arredondado com 2 (duas) casas decimais

PL: Limite de alta (caso a opção seja uma CALL) ou de baixa (caso a opção seja uma PUT) para o exercício, a ser utilizado em lugar do preço à vista, se for o caso, informado pelo participante no registro do contrato, com 2 (duas) casas decimais

Vaj: Valor do ajuste informado pela Cetip com 8 (oito) casas decimais.

 $\displaystyle \textsf{Trigger (IN e/ou OUT):} \frac{\overline{TGaj = TG - Vaj}}{Barreira_{aj} = Barreira - Vaj}$ 

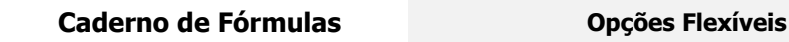

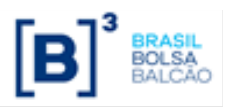

TGaj: Valor do Trigger ajustado com 2 (duas) casas decimais com arredondamento.

TG: Valor do Trigger, informado pelo participante no registro do contrato com 2 (duas) casas decimais.

Vaj: Valor do ajuste informado pela Cetip com 8 (oito) casas decimais.

(\*) no caso de Trigger Proporção, ver explicações em "Informações Adicionais" de "Uso de Barreiras".

II. Ajuste de Provento (Bonificação)

Preço de Exercício: *FATaj*  $PEaj = \frac{PE}{E}$  $Strike_{aj} = \frac{Strike}{FATaj}$ FATaj

PEaj: Preço de exercício ajustado com 2 (duas) casas decimais com arredondamento.

PE: Preço de exercício que representa a cotação da ação, informado pelo participante no registro do contrato com 2 (duas) casas decimais.

FATaj: Fator de ajuste informado pela Cetip com 8 (oito) casas decimais.

Limitadores (Alta e Baixa): *FATaj*  $PLaj = \frac{PL}{E}$  $Limitador_{aj} = \frac{Limitador}{FATA}$ FATaj

PLaj: Limite ajustado, de alta (caso a opção seja uma CALL) ou de baixa (caso a opção seja uma PUT) arredondado com 2 (duas) casas decimais

PL: Limite de alta (caso a opção seja uma CALL) ou de baixa (caso a opção seja uma PUT) para o exercício, a ser utilizado em lugar do preço à vista, se for o caso, informado pelo participante no registro do contrato, com 2 (duas) casas decimais

FATaj: Fator de ajuste informado pela Cetip com 8 (oito) casas decimais.

Trigger (IN e/ou OUT): *FATaj*  $TGaj = \frac{TG}{TAT}$ Barreira $_{aj}=\frac{Barreira}{FATa}$ FATaj

TG: Valor do Trigger, informado pelo participante no registro do contrato com 2 (duas) casas decimais.

TGaj: Valor do Trigger ajustado com 2 (duas) casas decimais com arredondamento.

FATaj: Fator de ajuste informado pela Cetip com 8 (oito) casas decimais.

Prêmio Unitário: 
$$
\frac{PR}{FATaj}\bigg|_{Premio_{aj}} = \frac{Premio}{FATaj}
$$

PRaj: Prêmio unitário ajustado com até 8 (oito) casas decimais.

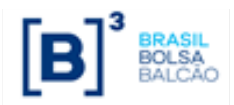

PR: Prêmio unitário, expresso em Reais, informado pelo participante no registro do contrato, com até 8 (oito) casas decimais.

FATaj: Fator de ajuste informado pela Cetip com 8 (oito) casas decimais.

Quantidade:  $\boxed{Qaj=QxFATaj}$   $Qtde_{aj}=Qtde~x~FATaj$ 

Qaj: Quantidade ajustada com 8 (oito) casas decimais.

Q: Quantidade de ações, sendo "Q"um número com até 8 (oito) casas decimais para ações e índices nacionais ou com 2 (duas) casas decimais para índices internacionais.

FATaj: Fator de ajuste informado pela Cetip com 8 (oito) casas decimais.

Rebate: *FATaj*  $REBaj = \frac{REB}{E}$  $Rebate_{aj}=\frac{Rebate}{FATa}$ FATaj

REBaj: Rebate ajustado com até 8 (oito) casas decimais.

REB: Rebate, expresso em Reais, informado pelo participante no registro do contrato, com até 8 (oito) casas decimais.

FATaj: Fator de ajuste informado pela Cetip com 8 (oito) casas decimais.

III. Ajuste com ocorrência de mais de um provento na mesma data (Dividendos, Subscrição e Bonificação)

Na ocorrência de mais de um evento de proventos na mesma data, o ajuste será realizado de acordo com um dos casos abaixo. O caso a ser utilizado será de responsabilidade da GEGAR, área da Cetip indicada para tomada de decisão, que em conformidade com informações das AGO e AGE adotará um dos casos para o ajuste correto.

a) Dividendo e/ou Juros e/ou Subscrição

Ocorrendo Dividendo e/ou Juros e/ou Subscrição, independente da ordem.

Preço de Exercício: *PEaj* <sup>=</sup> *PE* <sup>−</sup>*Vaj*(1) <sup>−</sup>*Vaj*(2) <sup>−</sup>*Vaj*(3) Limitadores (Alta e Baixa): *PLaj* <sup>=</sup> *PL* <sup>−</sup>*Vaj*(1) <sup>−</sup>*Vaj*(2) <sup>−</sup>*Vaj*(3)

Trigger (IN e/ou OUT): *TGaj* <sup>=</sup> *TG* <sup>−</sup>*Vaj*(1) <sup>−</sup>*Vaj*(2) <sup>−</sup>*Vaj*(3)

Vaj(1), Vaj(2) e Vaj(3): Valores dos ajustes (Dividendos, Juros e Subscrição) informados pela Cetip com 2 (duas) casas decimais.

Demais variáveis já definidas anteriormente.

b) Dividendo e/ou Juros e/ou Subscrição e Bonificação

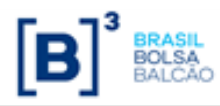

Ocorrendo Dividendo e/ou Juros e/ou Subscrição primeiro para depois então ocorrer a Bonificação.

Preço de Exercise: 
$$
PEaj = \frac{PE - Vaj(1) - Vaj(2) - Vaj(3)}{FATaj}
$$
  
Limitadores (Alta e Baixa): 
$$
PLaj = \frac{PL - Vaj(1) - Vaj(2) - Vaj(3)}{FATaj}
$$
  
Trigger (IN e/ou OUT): 
$$
TGaj = \frac{TG - Vaj(1) - Vaj(2) - Vaj(3)}{FATaj}
$$
  
Prêmio Unitário: 
$$
PRaj = \frac{PRaj}{FATaj}
$$
  
Quantidade: 
$$
Qaj = QxFATaj
$$

Vaj(1), Vaj(2) e Vaj(3): Valor do ajuste (Dividendo, Juros e Subscrição) informados pela Cetip com 2 (duas) casas decimais.

FATaj: Fator de ajuste referente a Bonificação, informado pela Cetip com 8 (oito) casas decimais.

Demais variáveis já definidas anteriormente.

c) Bonificação e Dividendo e/ou Juros e/ou Subscrição

Ocorrendo Bonificação primeiro para depois então ocorrer Dividendo e/ou Juros ou Subscrição.

*Vaj*(1) *Vaj*(2) *Vaj*(3)

$$
Preço de Exercise: \frac{PE}{FATaj} - Vaj(1) - Vaj(2) - Vaj(3)
$$

*FATaj*

Limitadores (Alta e Baixa):

aixa): 
$$
\frac{FATaj}{TGaj} = \frac{TG}{Tc} - Vaj(1) - Vaj(2) - Vaj(3)
$$

 $PLaj = \frac{PL}{P} - Vaj(1) - Vaj(2) -$ 

Trigger (IN e/ou OUT):

Prêmio Unitário: 
$$
PRaj = \frac{PR}{FATaj}
$$

Quantidade: *Qaj* = *QxFATaj*

Vaj(1), Vaj(2) e Vaj(3): Valor do ajuste ( Dividendo, Juros e Subscrição) informados pela Cetip com 2 (duas) casas decimais.

FATaj: Fator de ajuste referente a Bonificação, informado pela Cetip com 8 (oito) casas decimais.

Demais variáveis já definidas anteriormente.

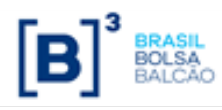

d) Dividendo e/ou Juros, Bonificação e Subscrição

Ocorrendo Dividendos e/ou Juros, depois Bonificação e finalmente Subscrição.

Preço de Exercise: 
$$
PEaj = \frac{PE - Vaj(1) - Vaj(2)}{FATaj} - Vaj(3)
$$
  
Limitadores (Alta e Baixa): 
$$
PLaj = \frac{PL - Vaj(1) - Vaj(2)}{FATaj} - Vaj(3)
$$
  
Trigger (IN e/ou OUT): 
$$
\frac{TGaj = \frac{TG - Vaj(1) - Vaj(2)}{FATaj} - Vaj(3)}
$$
  
Prêmio Unitário: 
$$
PRaj = \frac{PR}{FATaj}
$$

Quantidade: *Qaj* = *QxFATaj*

Vaj(1), Vaj(2) e Vaj(3): Valor do ajuste (Dividendo, Juros e Subscrição) informados pela Cetip com 2 (duas) casas decimais.

FATaj: Fator de ajuste referente a Bonificação, informado pela Cetip com 8 (oito) casas decimais.

Demais variáveis já definidas anteriormente.

#### e) Subscrição, Bonificação e Dividendo e/ou Juros

Ocorrendo, Subscrição depois Bonificação e finalmente Dividendos e/ou Juros.

Preço de Exercise: 
$$
PEaj = \frac{PE - Vaj(3)}{FATaj} - Vaj(1) - Vaj(2)
$$
  
Limitadores (Alta e Baixa): 
$$
PLaj = \frac{PL - Vaj(3)}{FATaj} - Vaj(1) - Vaj(2)
$$
  
Trigger (IN e/ou OUT): 
$$
TGaj = \frac{TG - Vaj(3)}{FATaj} - Vaj(1) - Vaj(2)
$$
  
Prêmio Unitário: 
$$
PRaj = \frac{PR}{FATaj}
$$
  
Quantidade: 
$$
Qaj = QxFATaj
$$

Vaj(1), Vaj(2) e Vaj(3): Valor do ajuste ( Dividendo, Juros e Subscrição) informados pela Cetip com 2 (duas) casas decimais.

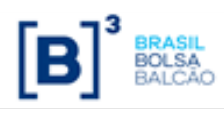

FATaj: Fator de ajuste referente a Bonificação, informado pela Cetip com 8 (oito) casas decimais. Demais variáveis já definidas anteriormente.

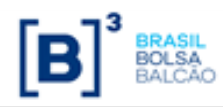

- IV. Cálculo do Valor do Ajuste (Vaj) e do Fator de Ajuste (FATaj) do Provento
	- a) Dividendo

Valor de ajuste de Dividendo corresponde àquele cadastrado no Radar (com arredondamento na 8 casa decimal)

b) Juros sobre Capital Próprio

Valor de ajuste de Juros sobre Capital Próprio cadastrado no Radar, aplica-se a alíquota do IR, ou seja, o valor é multiplicado por 0,85.

c) Rendimento

Valor de ajuste de Rendimento cadastrado no Radar, aplica-se a alíquota do IR, ou seja, o valor é multiplicado por 0,775.

d) Bonificação

Valor cadastrado no Radar é dividido por 100 e então, soma-se 1. O resultado é considerado o fator de ajuste.

e) Grupamento

Valor cadastrado no Radar é considerado o fator de ajuste.

f) Desdobramento

Valor cadastrado no Radar é dividido por 100 e então, soma-se 1. O resultado é considerado o fator de ajuste.

g) Subscrição

Para determinar o valor de ajuste da subscrição é necessário determinar, primeiro, o preço ex, conforme abaixo:

Preço Ex:

$$
P_{EX} = \frac{P_C + (S \times Z) - D - J - Rend - V_{ET}}{1 + B + S}
$$

Onde:

 $P_{EX}$  =Preço de Ex, arredondado na 2<sup>a</sup>. casa decimal.

 $\bm{P}_c$  = Cotação de fechamento da ação na data útil anterior ao provento. Último preço "comdireito" ao provento.

 $S =$  Percentual de Subscrição, em número-índice.

Z = Valor de emissão da ação a ser subscrita, em moeda corrente.

 $D$ = Valor de ajuste de Dividendo corresponde àquele cadastrado no Radar (com arredondamento na 8 casa decimal). Considerar 0 (zero) quando não ocorrer o evento corporativo Dividendo.

J = Valor de ajuste de Juros sobre Capital Próprio cadastrado no Radar, aplica-se a alíquota do IR, ou seja, o valor é multiplicado por 0,85. Considerar 0 (zero) quando não ocorrer o evento corporativo Juros sobre Capital Próprio.

Rend= Valor de ajuste de Rendimento cadastrado no Radar, aplica-se a alíquota do IR, ou seja, o valor é multiplicado por 0,775. Considerar 0 (zero) quando não ocorrer o evento corporativo Rendimento;

 $V_{ET}$  Somatório do Valor Percentual Evento dos eventos corporativos da "Lista de Eventos Corporativos em Dinheiro – Automáticos" que não seja Subscrição, Dividendos, Juros sobre Capital Próprio, Rendimento. Valor econômico teórico resultante do recebimento de proventos em outro tipo/ ativo.

 $B=$  Valor cadastrado no Radar é dividido por 100 e então, soma-se 1. O resultado é considerado o fator de ajuste. Se aplica para eventos corporativos da "Lista de Eventos Corporativos em Ativo – Automáticos". Para evento em dinheiro, considerar 0 (zero) para esta variável.

Valor do Direito da Subscrição:

 $Dir = PC - Pex - D - J - R - Vet$ 

Onde:

 $PC =$  Preço COM - Último preço de mercado

 $P_{ex}$ = Último preço de fechamento

 $D = Dividendo$ 

 $J =$  Juros sobre Capital Próprio

 $R =$  Rendimento

 $Vet =$  Valor econômico teórico resultante do recebimento de provento em outro ativo

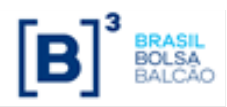

## <span id="page-14-0"></span>**Ações Internacionais e Índices Internacionais**

#### <span id="page-14-1"></span>**Cálculo de pagamento do prêmio no registro**

O cálculo do pagamento do prêmio será realizado na data de registro ou posteriormente, o prêmio será sempre informado em Reais.

 $VF_{Pr\hat{e}mio} = Quantidade_{Reman} \times Pr\hat{e}mio Unitário, onde:$ 

VFPrêmio: Valor financeiro do prêmio, expresso em Reais, calculado com 2 (duas) casas decimais sem arredondamento.

Quantidade Reman: Quantidade Remanescente do contrato, informado pelo participante no registro do contrato, com até 8 (oito) casas decimais.

Prêmio Unitário: Prêmio unitário, expresso em Reais, informado pelo participante no registro do contrato, com até 8 (oito) casas decimais.

### <span id="page-14-2"></span>**Cálculo de pagamento do prêmio na antecipação**

Na antecipação, o participante informa o prêmio unitário de antecipação, que será multiplicado pela quantidade que se deseja antecipar (parcial ou total).

 $VF_{Antecipac\tilde{a}o} = Quantidade_{Ant} \times PU_{Ant}$ , onde:

VFAntecipação: Valor financeiro da antecipação, expresso em Reais, calculado com 2 (duas) casas decimais sem arredondamento.

Quantidade<sub>Ant</sub>: Quantidade a Antecipar do contrato, expresso em quantidade da moeda base, informado pelo participante na antecipação (parcial ou total), com até 8 (oito) casas decimais.

PU<sub>Ant</sub>: Prêmio unitário da Antecipação (R\$), expresso em Reais, informado pelo participante na antecipação (parcial ou total), com até 8 (oito) casas decimais.

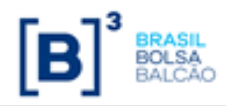

## <span id="page-15-0"></span>**Cálculo do valor financeiro no exercício e/ou avaliação para liquidação**

O cálculo do valor financeiro no exercício e/ou avaliação ocorre através de uma das fórmulas a seguir:

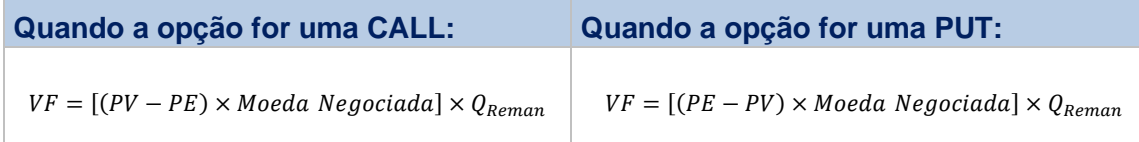

VF: Valor financeiro de liquidação no exercício e/ou avaliação, expresso em Reais, calculado com 2 (duas) casas decimais sem arredondamento.

PV: Preço à vista da ação ou do Índice Internacional, com até 4 (quatro) casas decimais;

PE: Preço de exercício que representa a cotação da ação ou valor do índice de bolsa, informado pelo participante no registro do contrato com até 8 (oito) casas decimais.

Moeda Negociada: Cotação da moeda associada ao ativo subjacente, em Reais

QReman: Quantidade de ações ou de índice de bolsa, abatida da(s) quantidade(s) antecipada(s), se houver(em), sendo "QReman "um número com até 8 (oito) casas decimais para ações e índices nacionais ou com 2 (duas) casas decimais para índices internacionais.

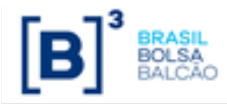

## <span id="page-16-0"></span>**Commodities**

#### <span id="page-16-1"></span>**Cálculo de pagamento do prêmio**

Para a classe de Commodities admite-se a indicação do prêmio em Reais ou em Moeda Estrangeira. Isso posto, o sistema fará os seguintes cálculos, conforme o caso:

#### **1) Prêmio em Reais**

O cálculo do pagamento do prêmio será realizado na data de registro ou posteriormente (de acordo com o indicado), sendo liquidado sempre em Reais.

 $VF_{Pr\hat{e}mio} = Quantidade_{Reman} \times Pr\hat{e}mio Unitário, onde:$ 

**VFPrêmio:** Valor financeiro do prêmio, expresso em Reais, calculado com 2 (duas) casas decimais sem arredondamento.

Quantidade  $R_{\text{Eeman}}$ : Quantidade Remanescente do contrato com até 8 (oito) casas decimais.

Pr*ê*mio Unit*á*rio:**:** Prêmio unitário, expresso em Reais, informado pelo participante no registro do contrato, com até 8 (oito) casas decimais.

#### **2) Prêmio em Moeda estrangeira**

O cálculo do pagamento do prêmio será realizado em data posterior a data de registro, sendo informado sempre na mesma moeda que a Commodity é cotada e liquidado sempre em Reais.

 $VF_{Pr\hat{e}mio} = Quantidade_{Reman} \times Pr\hat{e}mio Unitário \times Modela Negociada$ , onde:

VFPrêmio: Valor financeiro do prêmio, expresso em Reais, calculado com 2 (duas) casas decimais sem arredondamento.

Quantidade  $_{Reman}$ : Quantidade Remanescente do contrato com até 8 (oito) casas decimais.

Pr*ê*mio Unit*á*rio: Prêmio unitário, expresso na moeda em que a mercadoria é cotada, informado pelo participante no registro do contrato, com até 8 (oito) casas decimais.

*Moeda Negociada*: Cotação da moeda associada à mercadoria na data indicada no campo "Data de Fixing da Moeda do Prêmio" no registro.

#### <span id="page-16-2"></span>**Cálculo de pagamento do prêmio na antecipação**

Na antecipação, o participante informa o prêmio unitário de antecipação, que será multiplicado pela quantidade que se deseja antecipar (parcial ou total).

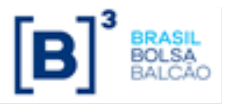

 $VF_{Antecipac\tilde{a}o} = Quantidade_{Ant} \times PU_{Ant}$ , onde:

*VFAntecipação*: Valor financeiro da antecipação, expresso em Reais, calculado com 2 (duas) casas decimais sem arredondamento.

Quantidade<sub>Ant</sub>: Quantidade a Antecipar do contrato, expresso em quantidade da moeda base, informado pelo participante na antecipação (parcial ou total), com até 8 (oito) casas decimais.

 $PU_{Ant}$ : Prêmio unitário da Antecipação (R\$), expresso em Reais, informado pelo participante na antecipação (parcial ou total), com até 8 (oito) casas decimais.

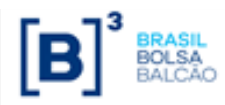

## <span id="page-18-0"></span>**Cálculo do valor financeiro no exercício e/ou avaliação para liquidação**

O cálculo do valor financeiro no exercício e/ou avaliação ocorre através de uma das fórmulas a seguir:

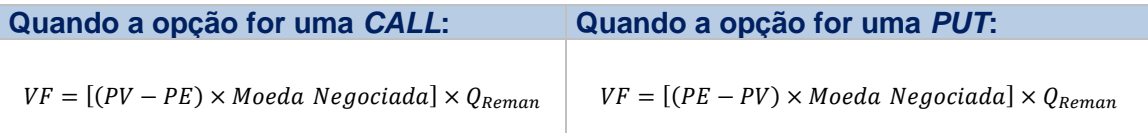

*VF*: Valor financeiro de liquidação no exercício e/ou avaliação, expresso em Reais, calculado com 2 (duas) casas decimais sem arredondamento.

*PV*: Preço à vista da Ação, Commodities ou do Índice Internacional, com até 4 (quatro) casas decimais;

*PE*: Preço de exercício que representa a cotação da ação, da commodity ou valor do índice de bolsa, informado pelo participante no registro do contrato com até 8 (oito) casas decimais.

*Moeda Negociada*: Cotação da moeda associada ao ativo subjacente, em Reais

*QReman*: Quantidade de ações, commodities ou de índice de bolsa, abatida da(s) quantidade(s) antecipada(s), se houver(em), sendo "Q<sub>Reman</sub> "um número com até 8 (oito) casas decimais para ações e índices nacionais ou com 2 (duas) casas decimais para índices internacionais.

## <span id="page-18-1"></span>**Opção "Quanto"**

Os contratos com "Opção Quanto" terão a liquidação financeira conforme a fórmula abaixo:

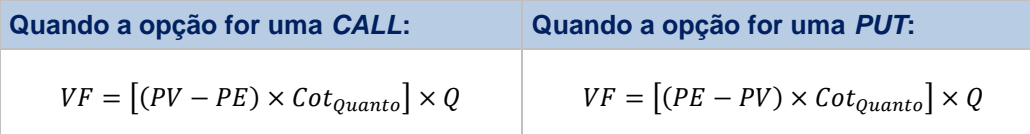

*VF*: Valor financeiro do exercício em Reais nos contratos com "Opção Quanto", calculado com 2 (duas) casas decimais sem arredondamento.

*PV*: preço de fechamento ou ajuste da mercadoria por unidade de negociação do contrato, com 4 (quatro) casas decimais.

*PE*: preço de exercício indicado no registro do contrato por unidade de negociação do contrato, com 4 (quatro) casas decimais.

*CotQuanto*: cotação inicial da moeda em que a commodity é cotada. Valor informado pelo participante no registro, no campo "Cotação para Opção Quanto", com (8) casas decimais.

Q: Quantidade informada no contrato pelo participante, com 8 (oito) casas decimais.

 $[(PV - PE) \times Cot_{Quanto}]$ : calculado com 8 (oito) casas decimais sem arred.

## <span id="page-18-2"></span>**Contrato de Opções com Strike, Limitador e Barreiras em Reais**

Os contratos de Opções com a indicação "Strike/Limitador/Barreiras em Reais" preenchidos com "SIM" terão o preço de exercício, o limitador e as barreiras expressos em Reais. Para a verificação do exercício, do limitador e do disparo do trigger, serão convertidas as cotações das mercadorias para Reais, utilizando o boletim indicado no registro do contrato. Para efetuar a conversão, o sistema seguirá o seguinte cálculo:

$$
P_{Con} = PV \times Cot, \text{ onde:}
$$

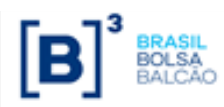

P<sub>Con</sub>: Preço da Mercadoria em Reais, com 4 (quatro) casas decimais, sem arredondamento.

PV: Preço de fechamento ou ajuste da Mercadoria por unidade de negociação do contrato, capturado com 4 (quatro) casas decimais.

Cot: cotação da moeda negociada do contrato em Reais, capturada no horário do boletim indicado no registro do contrato, com 8 (oito) casas decimais.

#### **Exercício:**

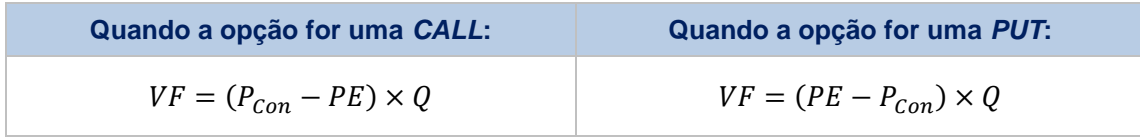

*VF*: Valor financeiro em reais, calculado com 2 (duas) casas decimais sem arredondamento.

*PCon*: Preço da Mercadoria em Reais, com 4 (quatro) casas decimais, sem arredondamento.

*PE*: preço de exercício indicado no registro do contrato por unidade de negociação do contrato, com 4 (quatro) casas decimais.

*Q*: Quantidade informada no contrato pelo participante, com 8 (oito) casas decimais.

#### **Aplicação para Médias Asiáticas:**

**Aritmética Simples - Janela de Datas**  

$$
P_{Cot} = \frac{\sum_{k=1}^{N} (P_{Vk} \times Q_{Re \, manescente_k})}{\sum_{k=1}^{N} Q_{Re \, manescente_k}} \times \text{Model Negociada}
$$

*PCot*: Preço de fechamento ou ajuste obtido em reais da mercadoria por unidade de negociação do contrato no vencimento da opção, calculado com 4 (quatro) casas decimais, sem arredondamento.

*PVk*: Preço de fechamento ou ajuste da mercadoria na moeda em que a mercadoria é cotada, por unidade de negociação do contrato, capturado automaticamente com 4 (quatro) casas decimais, em cada k-ésima data de verificação da opção.

*N*: Número de datas de verificação, calculada pelo sistema, obtida pelo número de dias uteis entre as Datas de Fixing do Ativo Subjacente Inicial e Final informadas pelo participante no registro do contrato, sendo "N" um número inteiro.

*QRemanescentek*: Quantidade de Mercadoria para cada k-ésima parcela de verificação do contrato de opção, abatida da(s) quantidade(s) antecipada(s), se houver (em), calculada com 2 (duas) casas decimais sem arredondamento.

*Moeda Negociada*: Cotação da moeda associada ao ativo subjacente, indicada no campo Data de Fixing da Moeda do Ativo Subjacente no registro, em Reais

Aritmética Simples - Informar Datas
$$
P_{\text{Cot}} = \frac{\sum_{k=1}^{N} P_{\text{Conk}}}{N}
$$

*PCot*: Preço de fechamento ou ajuste obtido em reais da mercadoria por unidade de negociação do contrato no vencimento da opção, calculado com 4 (quatro) casas decimais, sem arredondamento.

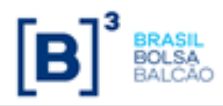

*PConk*: Preço de fechamento ou ajuste da mercadoria convertido em Reais por unidade de negociação do contrato, capturado automaticamente com 4 (quatro) casas decimais, em cada k-ésima data de verificação da opção.

*N*: Número de datas de verificação, informadas pelo participante no registro do contrato, sendo "N" um número inteiro.

*QRemanescentek*: Quantidade de Mercadoria para cada k-ésima parcela de verificação do contrato de opção, abatida da(s) quantidade(s) antecipada(s), se houver (em), calculada com 2 (duas) casas decimais sem arredondamento.

 $P_{\textit{Conk}} \times Q_{\textit{Re} \, {\textit{manescente}}_k}$ : calculado com 2 (duas) casas decimais sem arredondamento.

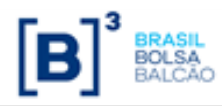

#### **Aplicação para Limitadores:**

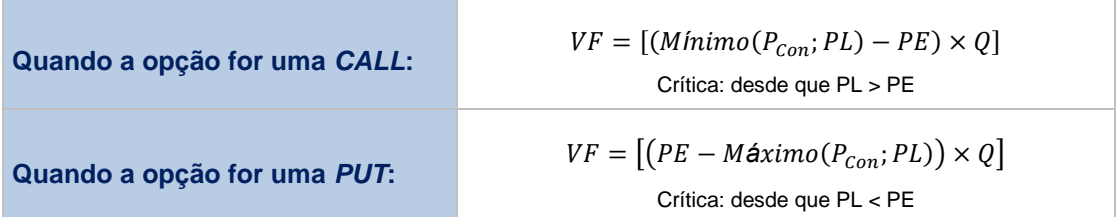

*VF*: Valor financeiro de liquidação no exercício e/ou avaliação, expresso em Reais, calculado com 2 (duas) casas decimais sem arredondamento.

*PCon*: Preço da Mercadoria em Reais, com 4 (quatro) casas decimais, sem arredondamento.

*PL*: Limite de alta (caso a opção seja uma CALL) ou de baixa (caso a opção seja uma PUT) para o Preço de Exercício, informado pelo participante no momento do registro do contrato com até 4 (quatro) casas decimais.

*PE*: preço de exercício indicado no registro do contrato por unidade de negociação do contrato, com 4 (quatro) casas decimais.

*Q*: Quantidade informada no contrato pelo participante, com 8 (oito) casas decimais.

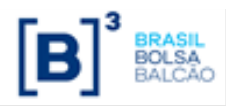

## <span id="page-22-0"></span>**Parte II – Opções Flexíveis - Curva VCP**

#### <span id="page-22-1"></span>**Cálculo de pagamento do prêmio**

O cálculo do pagamento do prêmio é realizado na data informada no campo "Data de Liquidação do Prêmio" e, se não informada, na data de registro do contrato, conforme abaixo:

 $VF_{Pr\hat{e}mio} = Quantidade_{Reman} \times Pr\hat{e}mio Unitário, onde:$ 

VFPrêmio: Valor financeiro do prêmio, expresso em Reais, calculado com 2 (duas) casas decimais sem arredondamento.

Quantidade Reman: Quantidade Remanescente do contrato, informado pelo participante no registro do contrato, com até 8 (oito) casas decimais.

Prêmio Unitário: Prêmio unitário, expresso em Reais, informado pelo participante no registro do contrato, com até 8 (oito) casas decimais.

#### <span id="page-22-2"></span>**Cálculo de pagamento do prêmio na antecipação**

Na antecipação, o participante informa o prêmio unitário em Reais, que será multiplicado pela quantidade a antecipar (parcial ou total).

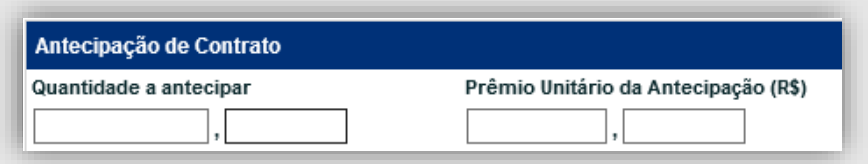

 $VF_{Antecipac\tilde{a}o} = Quantidade_{Ant} \times PU_{Ant}$ , onde:

VFAntecipação: Valor financeiro da antecipação, expresso em Reais, calculado com 2 (duas) casas decimais sem arredondamento.

 $Quantidade<sub>Ant</sub>: Quantidade a Antecipar do contrato, expresso em quantidade da moeda base,$ informado pelo participante na antecipação (parcial ou total), com até 8 (oito) casas decimais.

PU<sub>Ant</sub>: Prêmio unitário da Antecipação (R\$), expresso em Reais, informado pelo participante na antecipação (parcial ou total), com até 8 (oito) casas decimais.

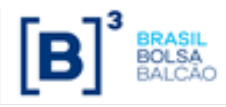

#### <span id="page-23-0"></span>**Cálculo do valor financeiro no exercício**

Em caso de exercício da opção o Titular deve receber o valor calculado e o Lançadora da opção é que deverá fazer o pagamento:

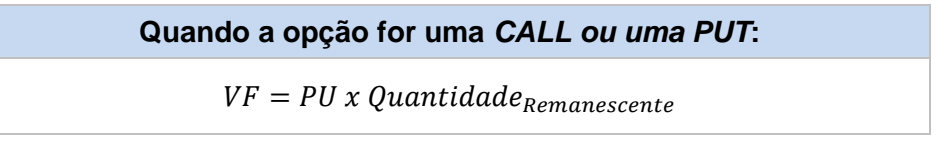

VF: Valor financeiro de liquidação no exercício e/ou avaliação em Reais, calculado com 2 (duas) casas decimais sem arredondamento.

*PU*: Preço Unitário informado pelo participante na funcionalidade "Atualização de Opção" no tipo de atualização "Atualização de PU" para vencimento, com até 8 (oito) casas decimais. Informar "0" caso o PU tenha valor negativo.

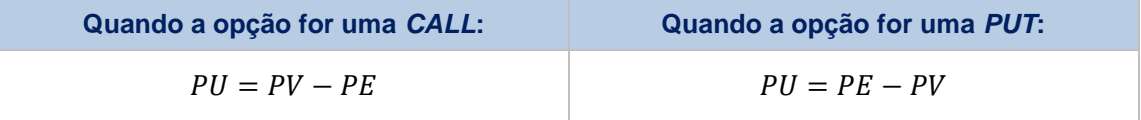

PV: Preço à vista do Ativo subjacente, com até 4 (quatro) casas decimais; informar "0" caso o PU tenha valor negativo;

PE: Preço de Exercício, com até 8 (oito) casas decimais;

 $Quantidade_{Remanescente}$ : Quantidade remanescente do contrato (descontando as antecipações), calculada pelo sistema, com 8 (oito) casas decimais sem arredondamento.

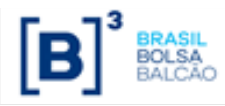

## <span id="page-24-0"></span>**Funcionalidades**

#### **1. Uso de limitadores**

O participante deve informar o PU para VENCIMENTO, já levando em conta o atingimento de algum dos Limitadores (de alta no caso de CALL e de baixa no caso de PUT).

#### **2. Médias Asiáticas**

O participante deve informar o PU para VENCIMENTO, já levando em conta o cálculo da Média Asiática no preço de fixing.

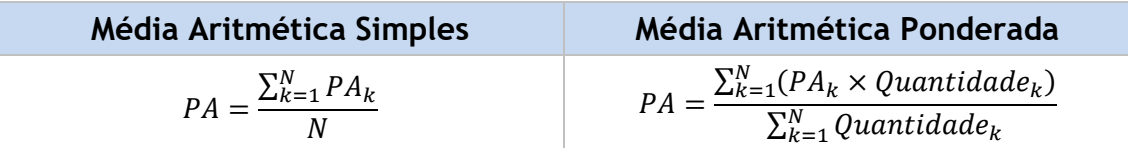

PA: Preço do Ativo médio, calculada com 8 (oito) casas decimais sem arredondamento.

PAk: Preço do ativo em cada data (em cada k-ésima data de verificação) da opção, calculada com até 8 (oito) casas decimais sem arredondamento.

N: Número de datas de verificação, informadas pelo participante no registro do contrato, sendo "N" um número inteiro.

Quantidadek: Quantidade de cada k-ésima parcela de verificação, informado no registro com até 8 (oito) casas decimais.

#### **3. Opção Quanto**

O participante deve informar o PU para VENCIMENTO, já levando em conta a "Opção Quanto" indicada no registro:

- Se Opção Quanto = SIM, o participante não deve levar em conta a variação cambial do ativo subjacente cotado em moeda estrangeira, utilizando a cotação informada no campo "Cotação para Opção Quanto" no lançamento do PU no vencimento, conforme exemplo abaixo:
	- o **Call (visão titular)** = Máximo (0; Cotação na data de fixing Strike x Quantidade Remanescente x Cotação para Opção Quanto)
	- o **Put (visão titular)** = Máximo (0; Strike Cotação na data de fixing x Quantidade Remanescente x Cotação para Opção Quanto)
- Se Opção Quanto = " " (vazio), o participante deve informar o PU considerando a variação cambial do ativo subjacente

#### **4. Strike/Limitador/Barreiras em Reais**

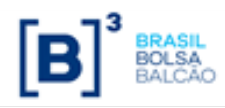

O participante deve informar o PU para VENCIMENTO, já levando em conta que o registro foi informado o campo "Strike/Limitador/Barreiras em Reais" no registro:

- Se Strike/Limitador/Barreiras em Reais = SIM, o participante deve considerar o strike em reais e a cotação para fixing convertida para reais para lançamento do PU no vencimento, conforme exemplo abaixo:
	- o **Call (visão titular)** = Máximo (0; Cotação na data de fixing em BRL Strike em BRL x Quantidade Remanescente)
	- o **Put (visão titular)** = Máximo (0; Strike em BRL Cotação na data de fixing em BRL x Quantidade Remanescente)
- Se Strike/Limitador/Barreiras em Reais = " " (vazio), o participante deve informar o PU sem considerar o strike em reais.

## <span id="page-25-0"></span>**USO DE BARREIRAS**

## <span id="page-25-1"></span>**BARREIRAS TRIGGERS**

A seguir são apresentadas regras de registro e de validação dos contratos de opções com utilização de barreiras.

Tabelas abaixo com as regras para os tipos de opção, Call ou Put e os tipos de Barreira, KI ou KO.

#### **I. Tipo: Barreira de KI (Knock-In)**

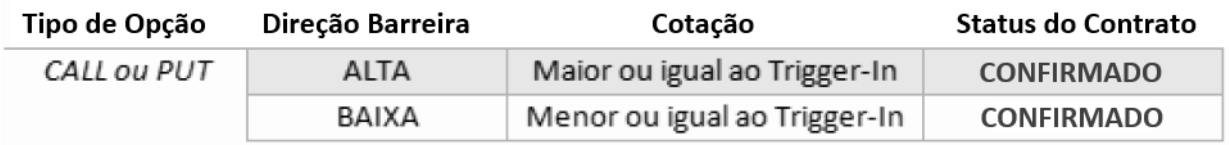

#### **II. Tipo: Barreira KO (Knock Out)**

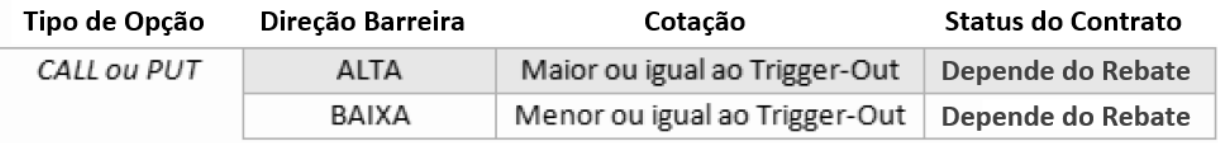

(\*) Status do Contrato dependendo do Rebate:

- KNOCK OUT SEM REBATE
- KNOCK OUT COM REBATE NO ATO
- KNOCK OUT COM REBATE NO VENCIMENTO